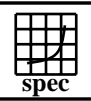

## CINT2000 Result Express To the Second Performance Evaluation Corporation

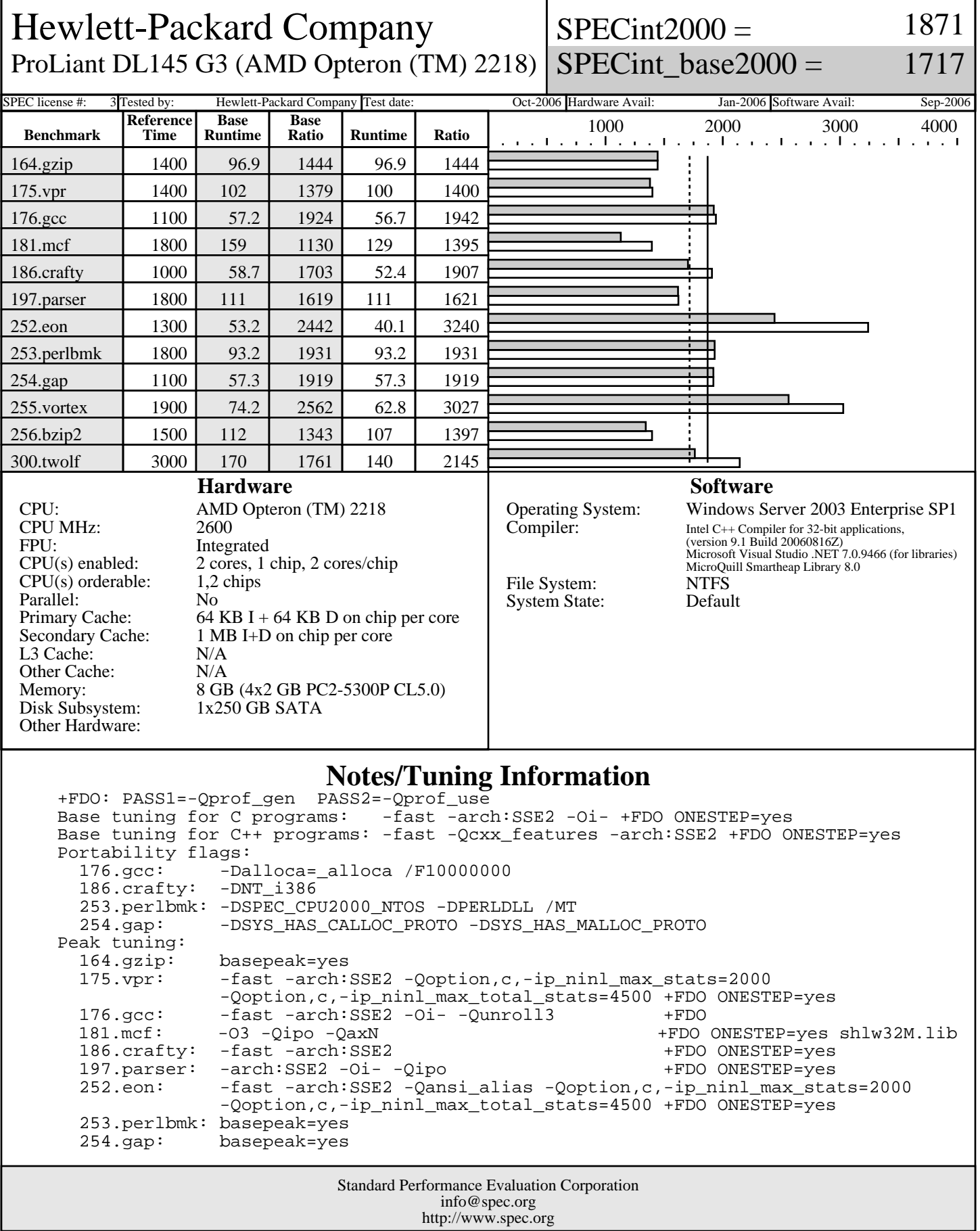

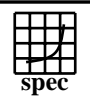

## CINT2000 Result Express To the Second Performance Evaluation Corporation

Hewlett-Packard Company

 $SPECint2000 =$ 1871

ProLiant DL145 G3 (AMD Opteron (TM) 2218)  $|$  SPECint\_base2000 = 1717

SPEC license #: 3 Tested by: Hewlett-Packard Company Test date: Oct-2006 Hardware Avail: Jan-2006 Software Avail: Sep-2006

## **Notes/Tuning Information (Continued)**

 255.vortex: -fast -arch:SSE2 -Oi- -Qoption,c,-ip\_ninl\_max\_stats=2000 -Qoption,c,-ip\_ninl\_max\_total\_stats=4500 +FDO ONESTEP=yes shlw32M.lib 256.bzip2: -O3 -Qipo -QaxN -Qunroll2 shlw32M.lib 300.twolf: -fast -arch:SSE2 -Qansi\_alias +FDO ONESTEP=yes shlw32M.lib BIOS Configuration Notes Node Interleaving Disabled Other Configuration Notes

The start /b /wait /affinity command is used to bind CPU(s) to processes.

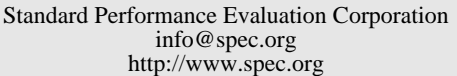